#### **Cambridge International Examinations** Cambridge International Cambridge International Advanced Subsidiary and Advanced Level AS & A Level

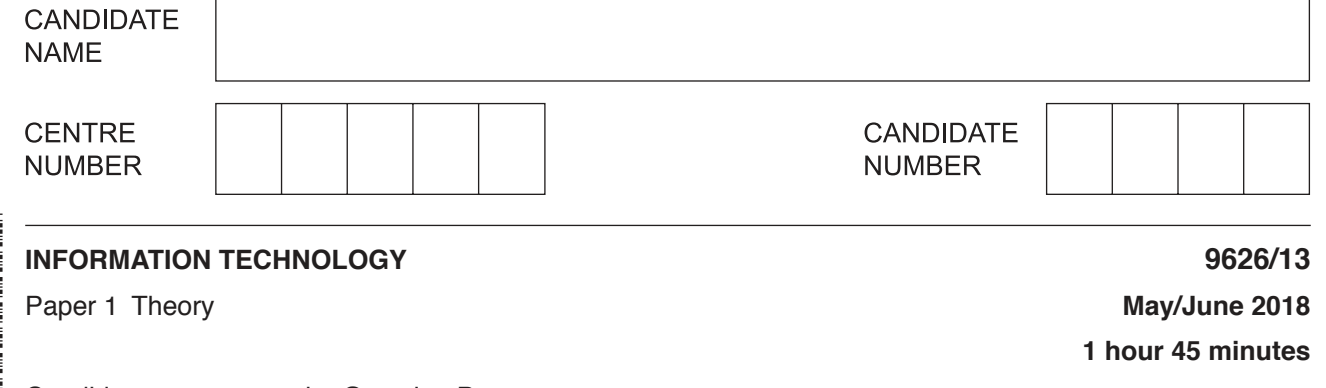

Candidates answer on the Question Paper. No Additional Materials are required.

## **READ THESE INSTRUCTIONS FIRST**

Write your Centre number, candidate number and name on all the work you hand in. Write in dark blue or black pen. You may use an HB pencil for any diagrams, graphs or rough working. Do not use staples, paper clips, glue or correction fluid. DO **NOT** WRITE IN ANY BARCODES.

Answer **all** questions.

\*  $\circ$  $\circ$ 5 1  $\circ$  $\circ$  $\circ$ 0  $\alpha$ 0<br>\*

### **Calculators must not be used on this paper.**

At the end of the examination, fasten all your work securely together. The number of marks is given in brackets [ ] at the end of each question or part question.

Any businesses described in this paper are entirely fictitious.

This document consists of **14** printed pages and **2** blank pages.

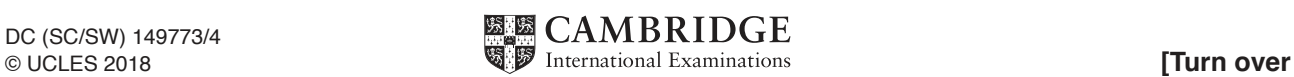

 $\overline{\phantom{a}}$ 

r

**1** Tick the **four** most accurate statements referring to hardware and software.

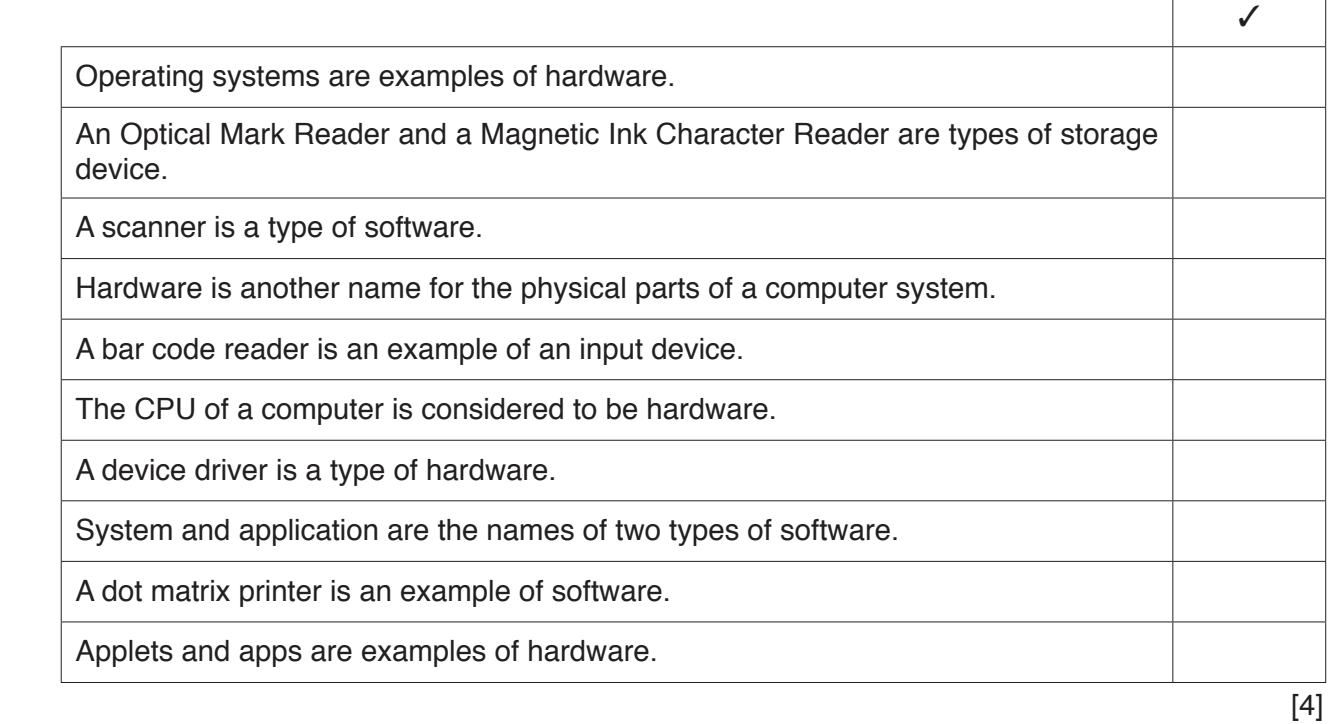

**2** Tick the **four** most accurate statements referring to protecting the confidentiality of personal data.

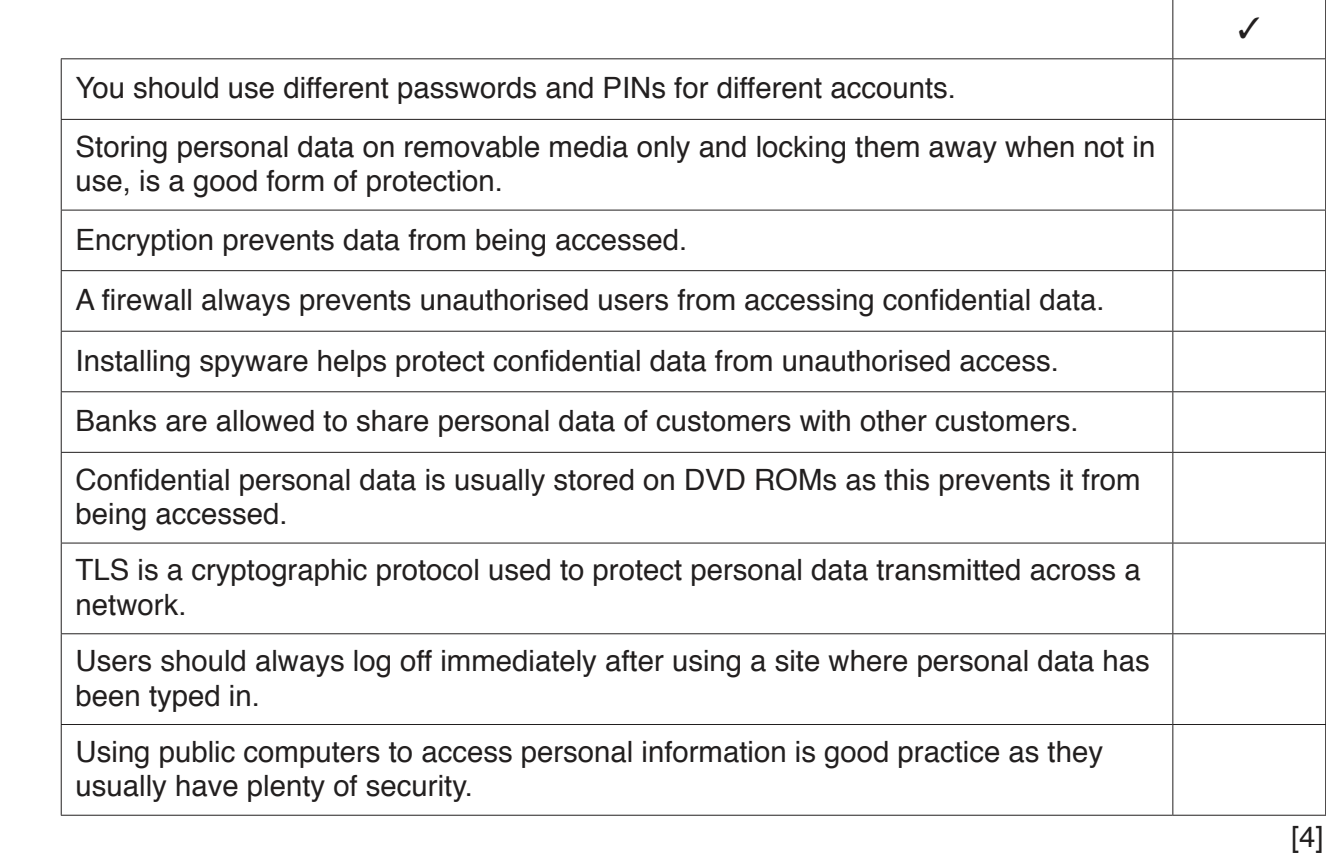

 $\mathbf{3}$ When data is entered into a database it needs to be checked for accuracy. One of the methods used to help in this process is verification.

Compare and contrast the different methods used to carry out verification.

 $\overline{\mathbf{A}}$ Jasmine is carrying out a study of the effect of pollution on her local countryside. She intends to use data from direct data sources as well as indirect data sources.

Describe what is meant by direct and indirect data sources using examples from this scenario.

5 Joseph has written a program using a high level language. He now needs to get it translated for use on his computer.

Compare and contrast the use of a compiler with an interpreter for this purpose.

- $6\phantom{1}6$ A number of schools in the Americas have introduced a BYOD (Bring Your Own Device) policy. This means that students are expected to bring their own device to school for use in lessons. This can encourage a digital divide within schools.
	- (a) Describe three ways in which this can widen the digital divide within schools.

 $\overline{3}$ (b) Describe three ways in which this situation could be rectified. 

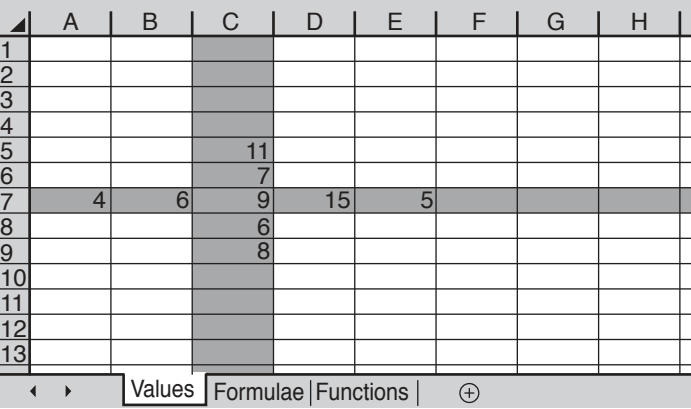

Using examples from the spreadsheet above, describe in detail:

# (a) Cells (b) Rows (c) Columns (d) Worksheets

https://xtremepape.rs/

 $\overline{7}$ 

 $\overline{7}$ 

**8** Here is a section of a database showing the wages paid and hours worked by some workers in a company.

New data is about to be entered but it will need to be validated. Validation rules will need to be created to make sure the data is sensible. Two validation rules would be appropriate for the **Telephone** field and one for the **Weekly wage** field. You can assume the wages shown include the minimum and maximum that the company pays.

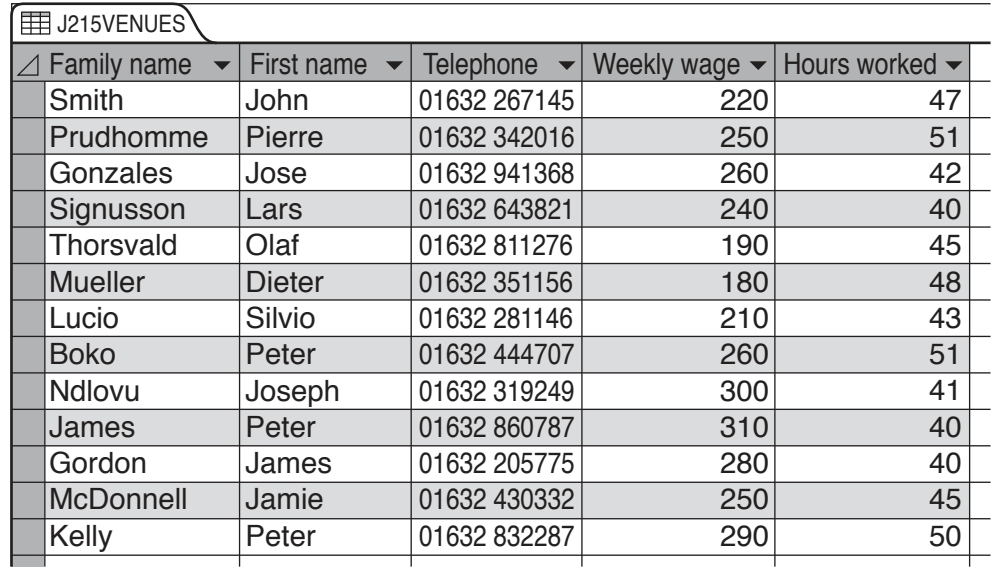

Describe, using examples from the data shown, the validation rules that will be created. For each one, give examples of test data (do **not** include normal data) that would test the validation rule works and give reasons for each choice.

# **(a) Telephone:**

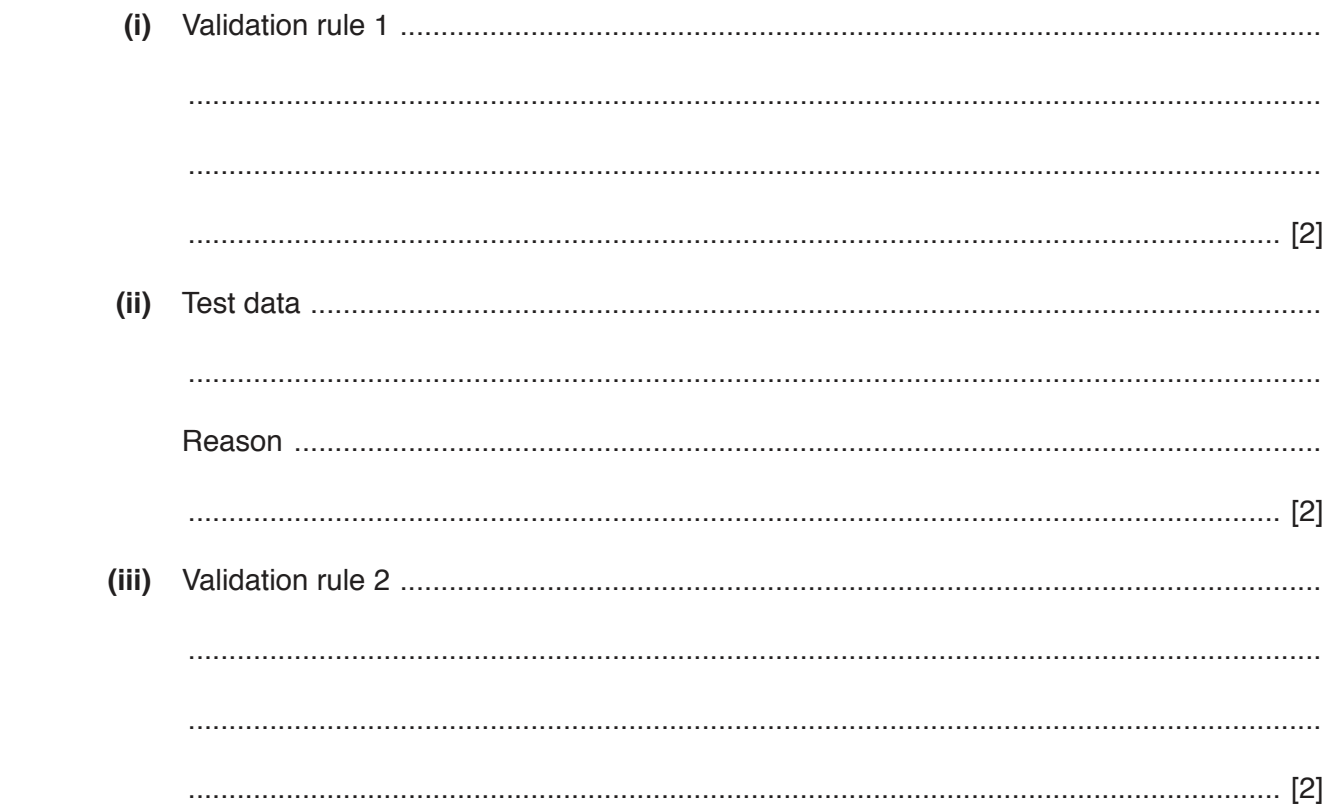

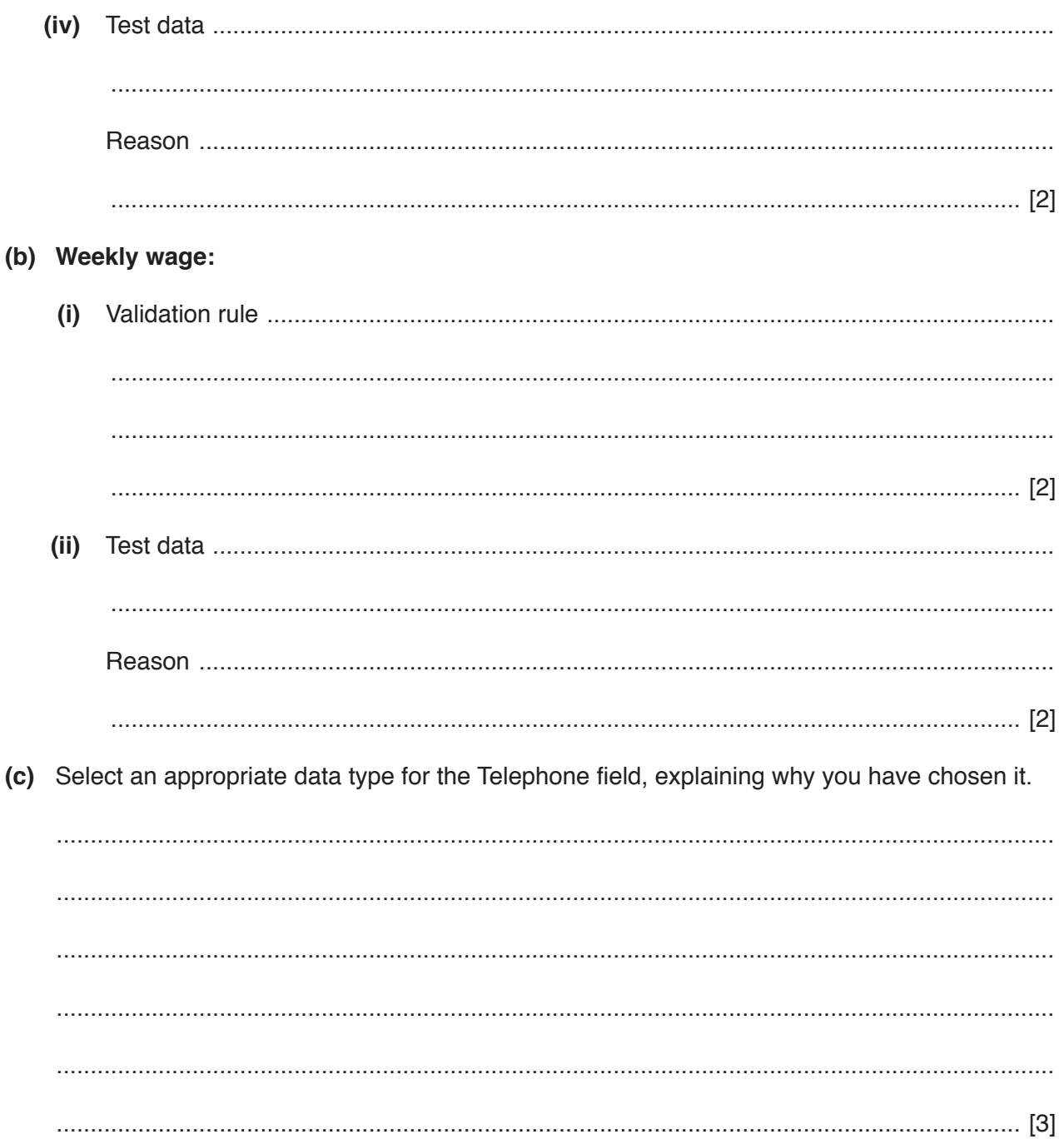

 **(d)** The data from this section of the database has been imported into a spreadsheet. This is because the manager wants to calculate the average wage earned by the workers who work more than 40 hours a week but less than 50 hours a week.

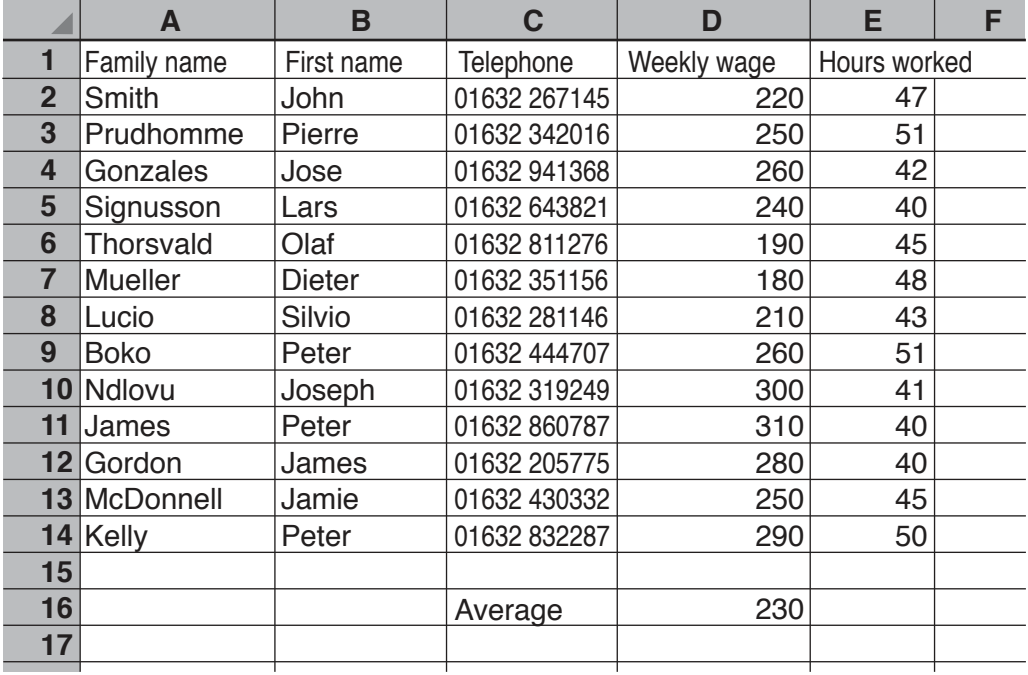

Write down the formula which should go in cell D16.

= ................................................................................................................................................

.............................................................................................................................................. [6]

You may use the space below for any working out.

(e) Describe how the spreadsheet could be sorted so that Dieter Mueller is the first worker in the list and Pierre Prudhomme is the seventh.

(f) The manager has decided that the name fields should be combined. He wants a name field containing the first name initial and the family name. Write down the formula that would give Jamie McDonnell's name as J McDonnell.

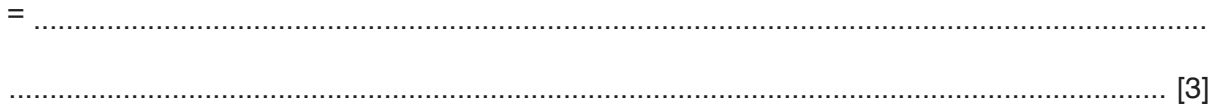

You may use the space below for any working out.

 $11$ 

Describe the features of indexed sequential access and how it is used.

10 Magnetic Ink Character Recognition (MICR) and Optical Character Recognition (OCR) are often used in different ways for different purposes.

Evaluate the use of MICR and OCR for entering data from documents.

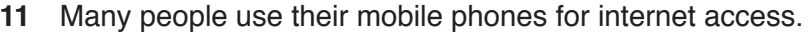

Discuss the advantages and disadvantages of mobile networks.

# **BLANK PAGE**

### **BLANK PAGE**

Permission to reproduce items where third-party owned material protected by copyright is included has been sought and cleared where possible. Every reasonable effort has been made by the publisher (UCLES) to trace copyright holders, but if any items requiring clearance have unwittingly been included, the publisher will be pleased to make amends at the earliest possible opportunity.

To avoid the issue of disclosure of answer-related information to candidates, all copyright acknowledgements are reproduced online in the Cambridge International Examinations Copyright Acknowledgements Booklet. This is produced for each series of examinations and is freely available to download at www.cie.org.uk after the live examination series.

Cambridge International Examinations is part of the Cambridge Assessment Group. Cambridge Assessment is the brand name of University of Cambridge Local Examinations Syndicate (UCLES), which is itself a department of the University of Cambridge.